### Programovací jazyk C++

**Struktury** Abstraktní datové typy

# Strukturované datové typy

- •existují v jazyce C, nejde o novinku v C++
- • struktura je heterogenní
	- proměnná typu struktura tedy obsahuje několik položek různých datových typů, které ovšem spolu logicky souvisejí
	- –struktura umožňuje "společné" pojmenování všech sdružených údajů, s nimiž se potom pohodlněji pracuje

## Motivační příklad

• chceme v programu zpracovávat informace o bodech v rovině

–každý bod má souřadnice [x, y]

 naprogramujeme funkci, která vrací vzdálenost bodu od počátku

$$
d=\sqrt{x^2+y^2}
$$

```
float vzdalenost(float x, float y)
{ return sqrt(x*x+y*y);}int main()
{ float xA,yA; // bod Afloat xB,yB; // bod Bfloat d;
 xA = 3.5; yA = 2;d = vzdalenost(xA, yA);}
```
## Vadí nám na tom něco?

• bod chápeme jako dvojici souřadnic, ale toto "seskupení souřadnic" ze zápisu programu nevidíme

#### **Struktura**

• deklarace proměnné bod typu struktura, která reprezentuje body v dvourozměrném prostoru:

```
struct {
  float x;
  float y;
} bod;
```
- •deklarace nového typu TBod: **typedef struct** {**float** x; **float** y; } TBod;
- • deklarace proměnné bod1, která je typu TBod:

TBod bod1;

•deklarace pole "bodů" TBod body[20];

• přístup k položkám se provádí pomocí tečkové notace:

bod.x =  $-3$ ; bod.y = 5;  $bod1.x = 2; bod1.y = 0;$  $body[0].x= 0; body[0].y = 1;$ 

•uložení v paměti:

$$
b \circ d: \begin{array}{|c|c|} \hline 5 & y \\ \hline -3 & x \\ \hline \end{array}
$$

• pole struktur Bod body[20];–uložení v paměti

body:

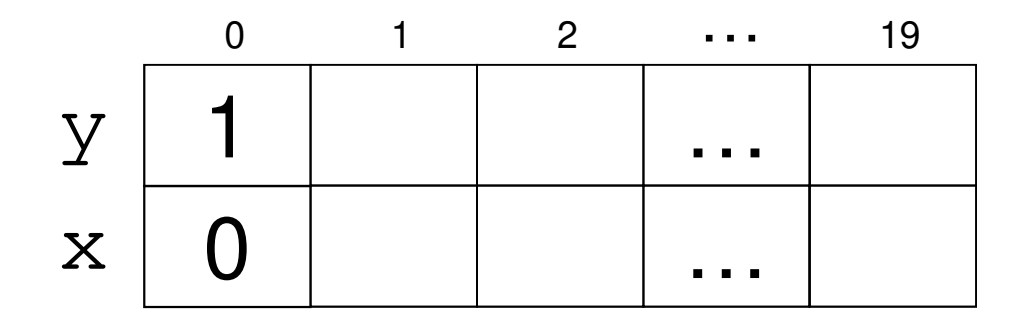

• stejně jako u pole je možné již při deklaraci inicializovat položky struktury (tzv. konstruktor):

TBod b1 =  $\{3,-1\}$ ;

• dynamická alokace proměnné typu struct v C:

TBod \*b3;

 $b3 = (TBody *) \text{malloc}(sizeof(TBody))$ ;

resp. v C++

b3 = **new** TBod;

• přístup k položkám:

 $*b3. x = 5; *b3. y = 0;$ nebo:

b3 **->** x = 5;

• dynamická alokace pole struktur v C: TBod \*b4;

 $b4 = (TBody*)$ malloc(sizeof(TBod)\*n); resp. v C++

b4 = **new** TBod[n] ;

• přístup k položkám: $b4[0]$ .x = 5;  $b4[0]$ .y = 0; • dealokace – v C: free(b3); free(b4)– $v C_{++}$ : **delete** b3; **delete** [] b4;

- • do procedur a funkcí předáváme buďcelé struktury
	- – nevýhodné, uvědomme si, že se celá struktura kopíruje na zásobník
	- –definice funkce

```
float vzdalenost(TBod b)
   \left\{ \right.return sqrt(b.x*b.x+b.y*b.y);}– volání
  vzdalenost(b1);vzdalenost(*b3);
```
- • nebo raději přes ukazatele
	- – na zásobník se kopíruje pouze adresa, úsporné
	- –definice funkce

```
float vzdalenost(TBod *b)
{ \text{return} sqrt(b->x*b->x+b->y*b->y);
}
```
–volání

```
vzdalenost(&b1);vzdalenost(b3);
```
- • strukturu jako parametr lze deklarovat také pomocí reference
	- předá se interně také adresa
	- –definice funkce

```
float vzdalenost(TBod &b)
\{
return sqrt(b.x*b.x+b.y*b.y);}
```
–volání

```
vzdalenost(b1);vzdalenost(*b3);
```
- • parametr lze deklarovat také jako konstantní parametr typu reference
	- –definice funkce

**float** vzdalenost(**const** TBod &b) {…}

–volání je stejné

vzdalenost(b11);

vzdalenost(\*b3);

- • pak není možné ve funkci měnit položky struktury (překladač ohlásí chybu)
	- – používá se jako ochrana, aby programátor omylem neměnil hodnotu parametru, který považuje za vstupní

# Poznámka

- • **struktura** odpovídá záznamu (record) v Pascalu
- • existuje ještě datový typ **sjednocení (union)**
	- –analogie variantního záznamu v Pascalu
	- – prezentace je k dispozici ke stažení pro zájemce

```
typedef struct
{char znacka_vozidla[30];
  char RZ[10];
  int objem_valcu;
} Auto;Jiný příklad
```
Auto auto1;

•přístup k položkám:

```
auto1.objem_valcu = 1221;strcpy(auto1.znacka vozidla,"Škoda");
strcpy(auto1.RZ, "1A1 01 01");
```
• v klasickém C musíme je řetězec reprezentován pole znaků, nelze uložit text do pole pomocí přiřazení, musíme použít knihovní funkci strcpy • naštěstí máme v C++ typ **string**

```
typedef struct
\{string znacka_vozidla;
  string RZ;
  int objem_valcu;
} TAuto;
```

```
TAuto auto1;
```
 $auto1.$ objem\_valcu =  $1221$ ; auto1.znacka\_vozidla = "Škoda"; $auto1.RZ = "1A1 01 01";$ 

# **typedef struct** {**int** den; **int** mesic; **int** rok; } Datum;Uložení datumu jako struktura

```
Datum datum_narozeni;datum_narozeni.den = 5;
datum_narozeni.mesic = 12;
```

```
typedef struct
{string jmeno;
  string prijmeni;
  Datum dat_nar;
   \bullet} Osoba;Položkou struktury může být struktura
```
#### Položkou struktury může být struktura

Osoba student;student.jmeno <sup>=</sup>"Vit"; student.dat\_nar.den = 5; student.dat\_nar.mesic = 5;

### Příklad – formát BMP

• grafický formát pro uložení obrázků bmp (Bitmap) obsahuje úvodní hlavičku o délce 14 bytů.

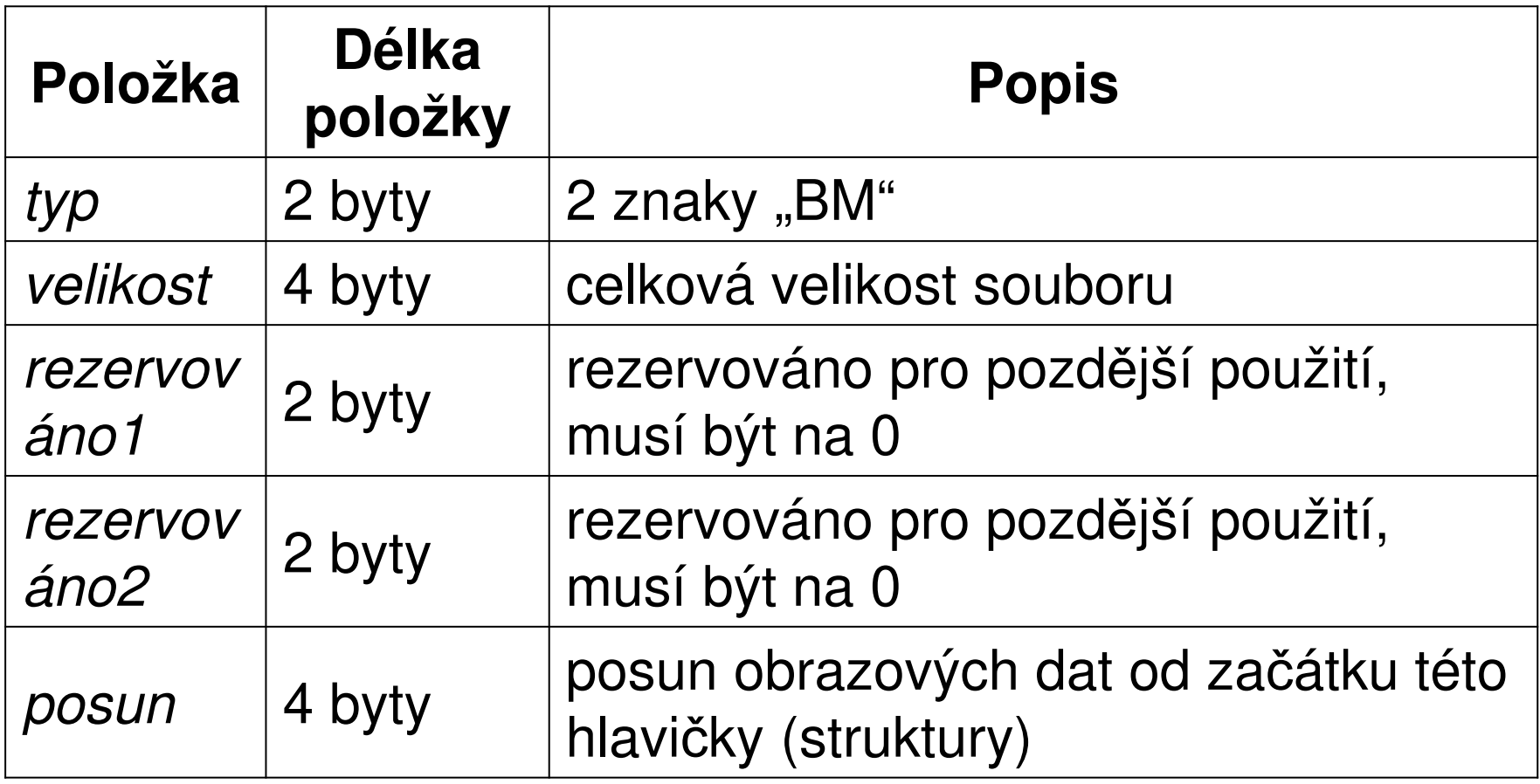

- • předpokládejme, že pracujeme na platformě Intel
	- – uložení dat little-endian, tj. slabiky nižšího řádu jsou uloženy na nižších adresách),
	- –sizeof(**unsigned short**) ==2

–sizeof(**unsigned int**) == 4 • strukturu, která odpovídá hlavi čce souboru, nadeklarujeme následovně:

**typedef struct**

- { **unsigned char** B; **unsigned char** M; **unsigned int** velikost; **unsigned short** res1; **unsigned short** res2; **unsigned int** posun;
- } THeadBMP;
- nadeklarujeme proměnnou pro hlavičku: THeadBMP hlavicka;

• hlavičku načteme ze soubor vst, který byl otevřen pomocí fopen v *binárním* módu:

fread((void\*)&hlavicka,sizeof(THeadBMP),1,vst)

- upozorn*ě*ní:
	- – <sup>n</sup>ěkteré překladače v rámci optimalizace přístupu do paměti neukládají položky struktur těsně za sebou, ale zarovnávají je na adresy dělitelné 4. V takovém případě by mezi položkami M a velikost byla v paměti mezera a velikost struktury by byla větší než velikost hlavičky. Museli bychom tedy v překladači tuto optimalizaci (zarovnání položek na adresy dělitelné 4) vypnout.

# Úloha 1

Napište program, kde deklarujete strukturovaný typ pro uložení bodu v prostoru. Napište dvě funkce, jedna vrací vzdálenost bodu od počátku (inspirujte se funkcí vzdalenost na snímcích 15 a 16), druhá funkce má dva body jako parametry a vrací vzdálenost mezi nimi. V hlavním programu deklarujte dva body (dvě proměnné Vašeho typu), jejichž souřadnice načtete z klávesnice. Ověřte chování naprogramovaných funkcí.

```
• pokud se při deklaraci struktury 
 odkazujeme na ni, napíšeme jméno ještě před "{"
  typedef struct TPolozka {
    int cislo;
    TPolozka *dalsi;
  } TPolozka;
```
TPolozka \*seznam;

# **Spojový seznam**

- •abstraktní datový typ (data + operace)
- určen pro dynamický seznam (lexikon), kde není znám počet prvků seznamu a jejich počet se často mění (vkládání, mazání)

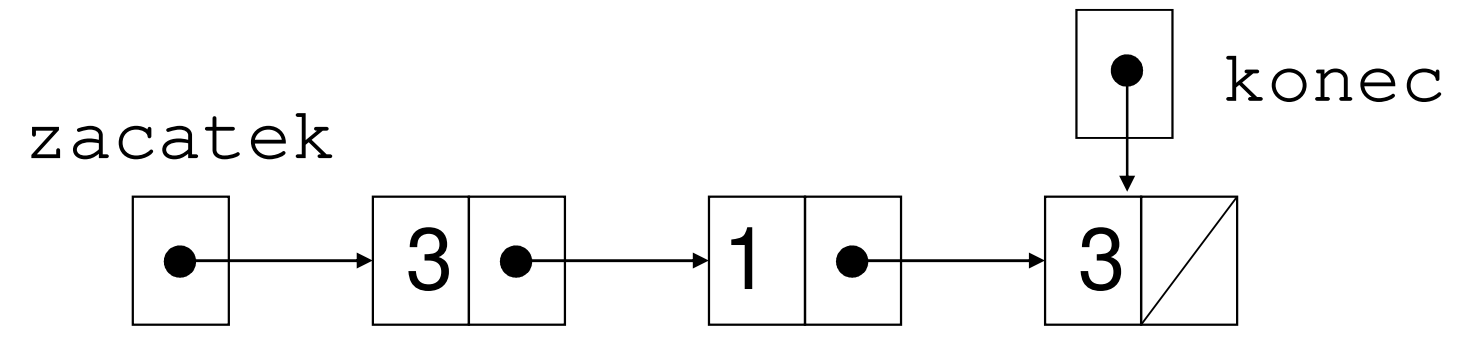

• implementace v C: **typedef struct** TPolozka {**int** prvek; TPolozka \*dalsi; } TPolozka;

#### **typedef struct**{

TPolozka \*zacatek;

TPolozka \*konec;

} TSeznam;

```
TSeznam sez1;void Init(TSeznam *seznam){seznam \rightarrow zacatek = NULL;
  seznam \rightarrow konec = NULL;}
```
### **Vložení na konec seznamu**

1) dynamicky vytvořím novou položku (ukazatel na další položku nastavím na NULL)

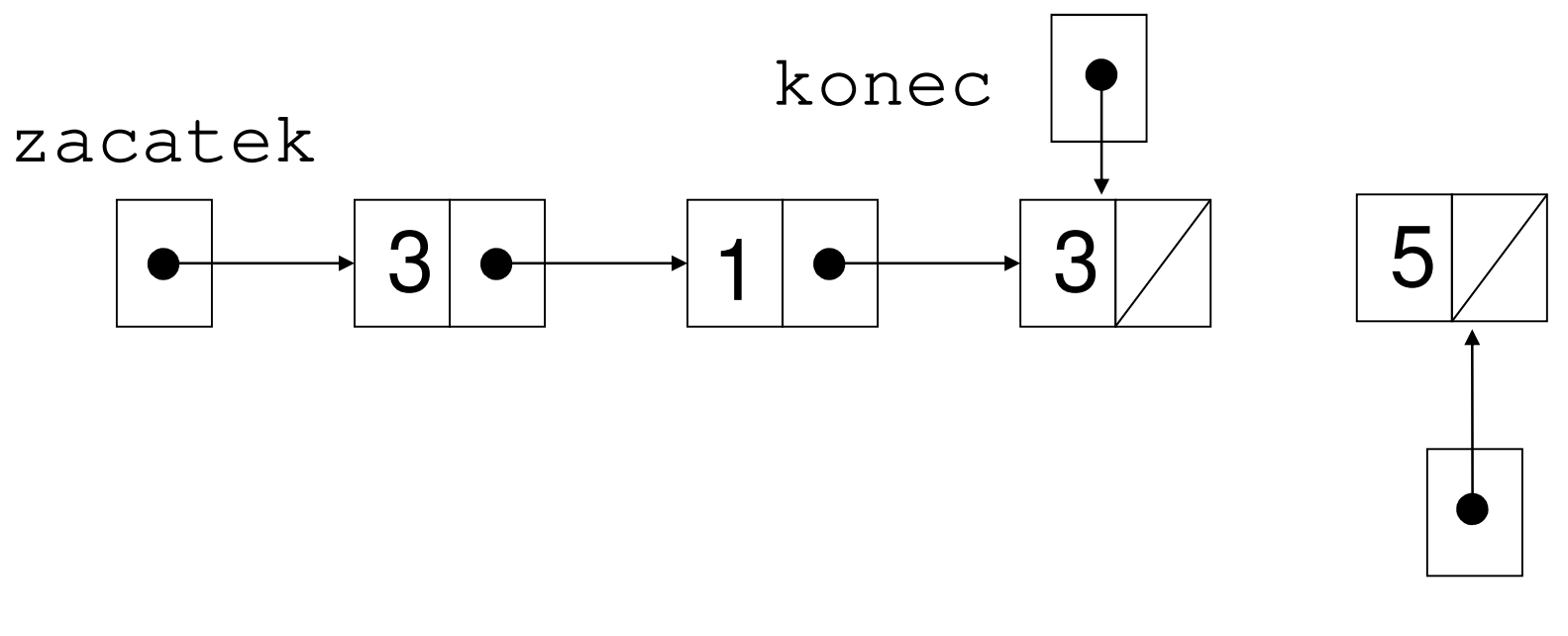

nova

### **Vložení na konec seznamu**

2) ukazatel dalsi u posledního prvku seznamu nastavím na novou položku

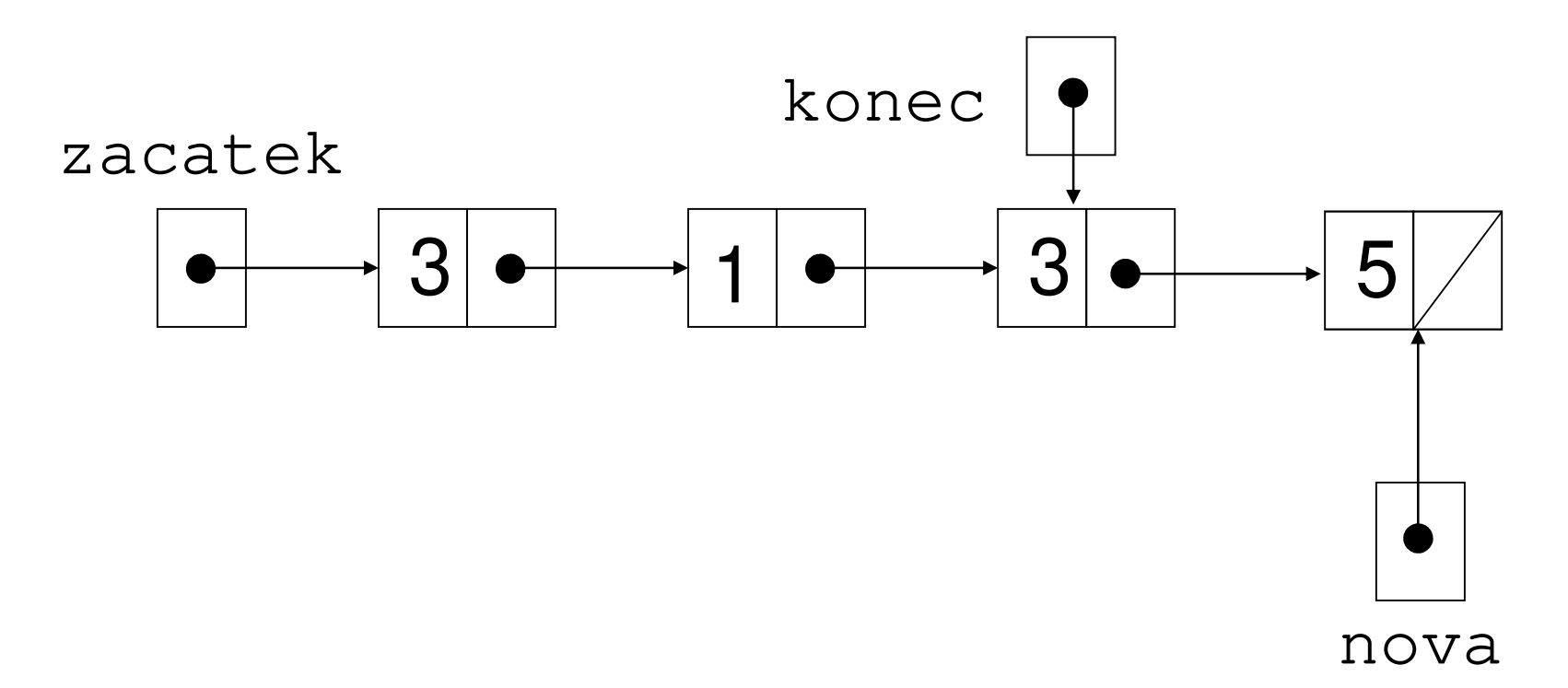

### **Vložení na konec seznamu**

3) posunu ukazatel na konec seznamu

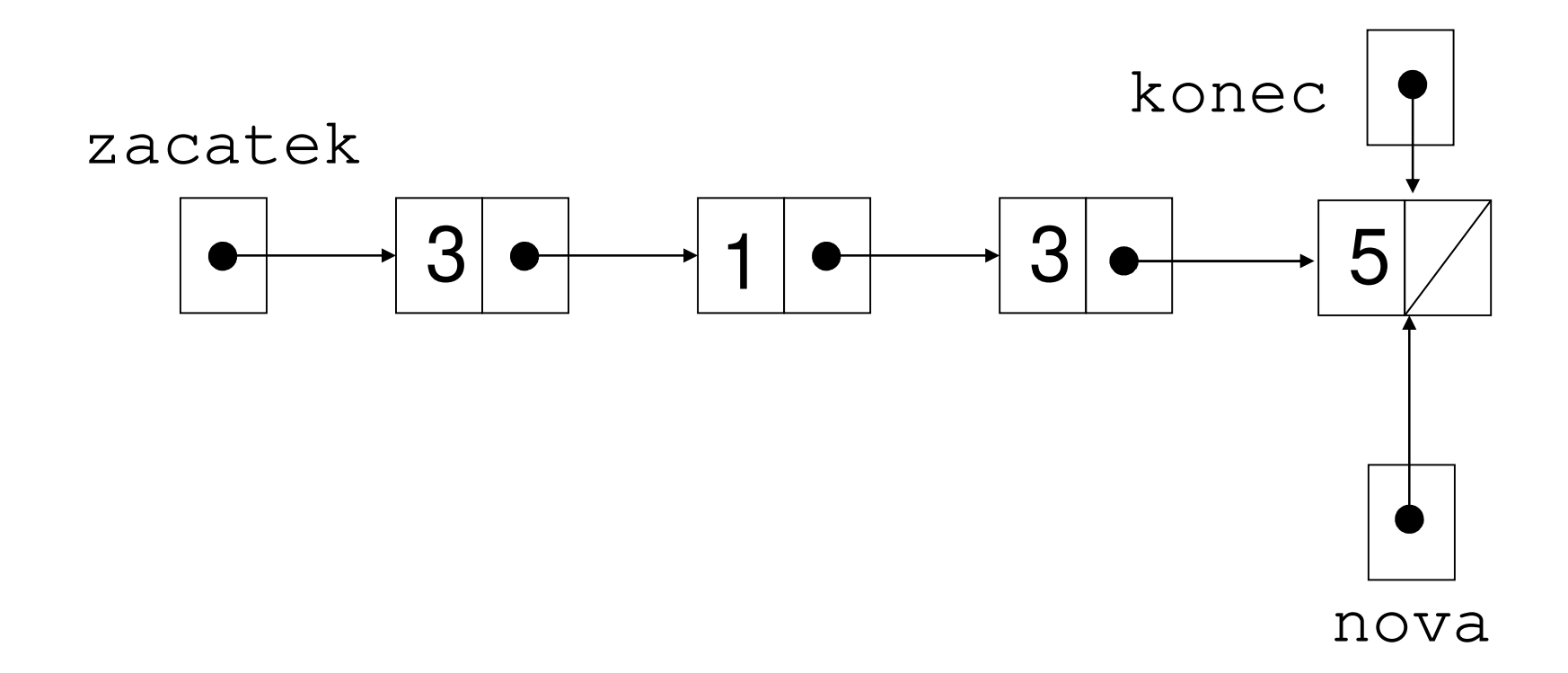

Pozor, vkládám-li do prázdného seznamu

```
void Vloz_na_konec(TSeznam *seznam, intcislo)
```
{

}

```
TPolozka *nova;nova = new TPolozka;
nova \rightarrow prvek = cislo; nova \rightarrow dalsi=NULL;
if (seznam -> zacatek != NULL)
{seznam \rightarrow konec \rightarrow dalsi = nova;
  seznam \rightarrow konec = nova;
}else { seznam -> konec = nova;
         seznam \rightarrow zacatek = nova; }
```
### **Vložení do seznamu za prvek**

1) dynamicky vytvořím novou položku

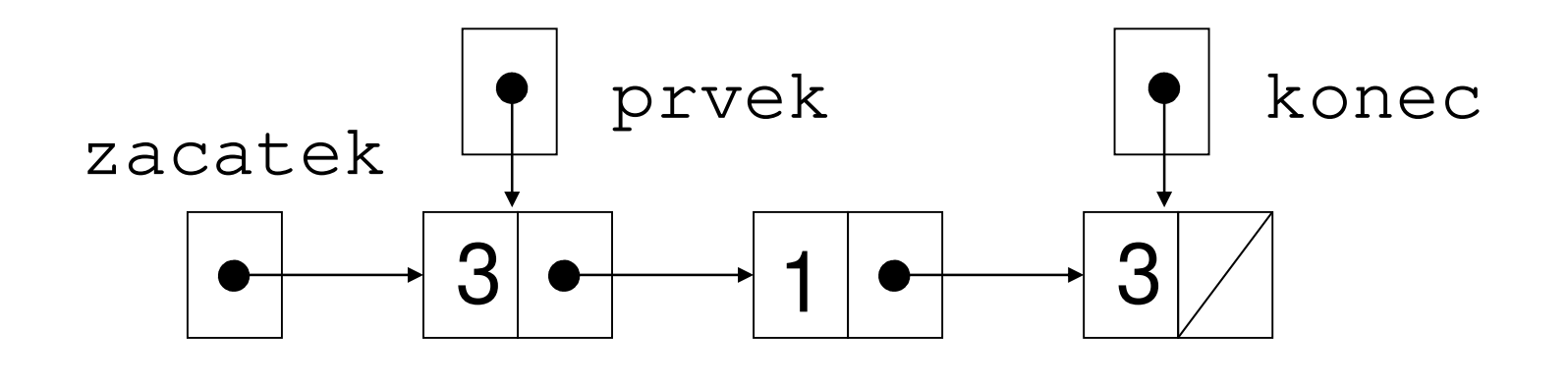

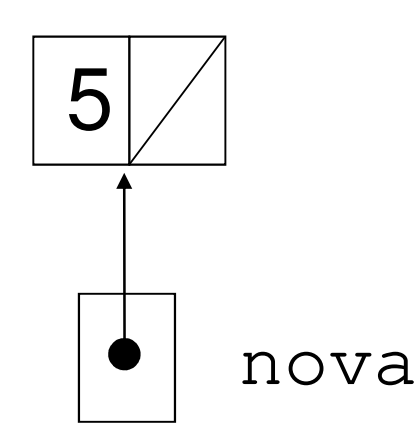

### **Vložení do seznamu za prvek**

2) prováži nový prvek se seznamem

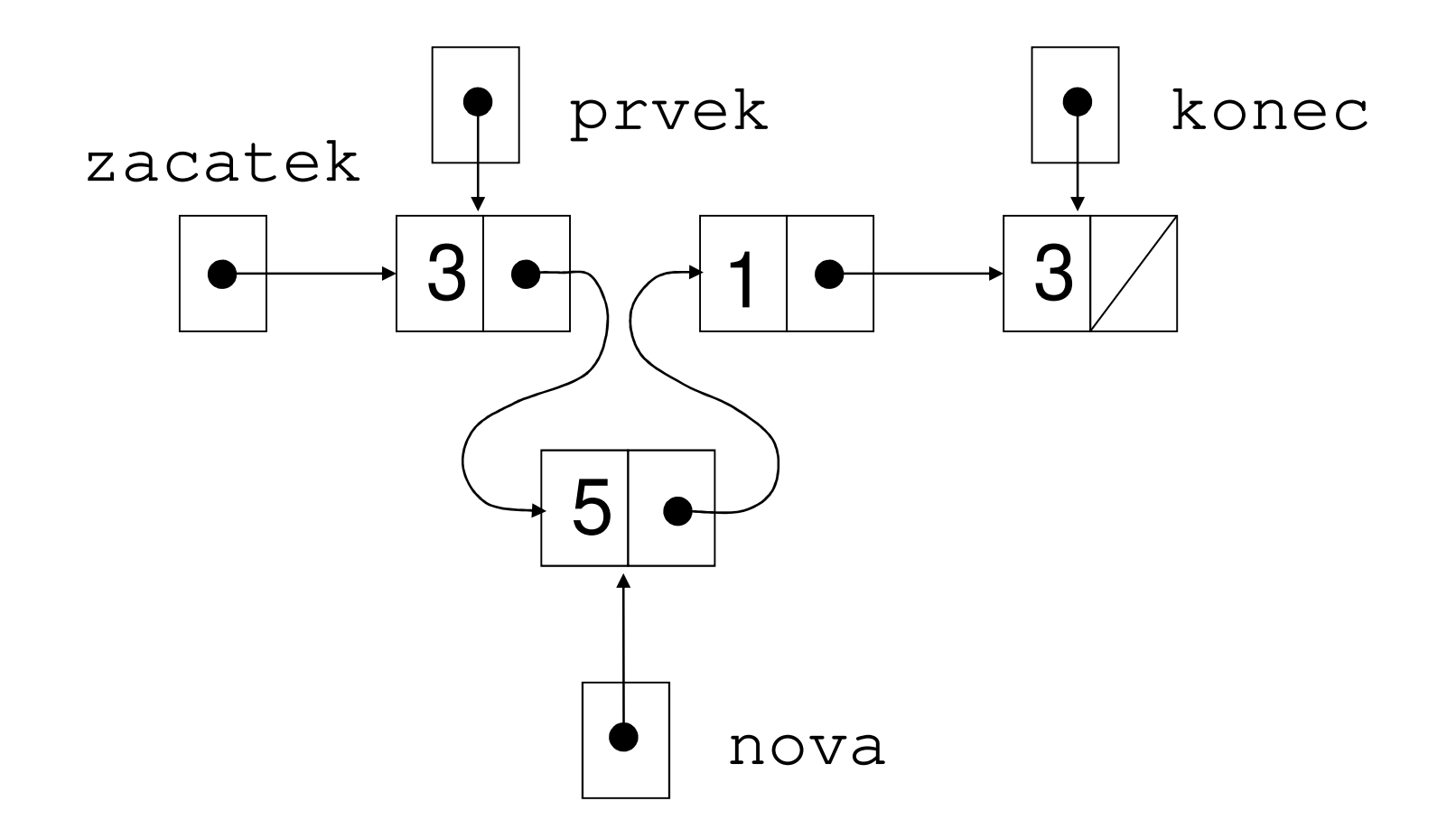

### **Obousměrný spojový seznam**

• položka obsahuje ukazatel na předchůdce i následníka

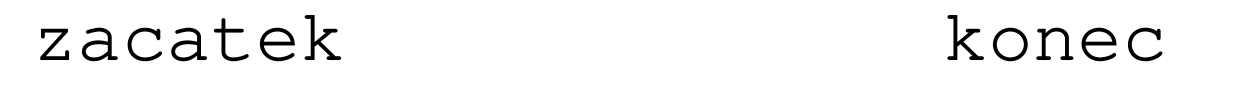

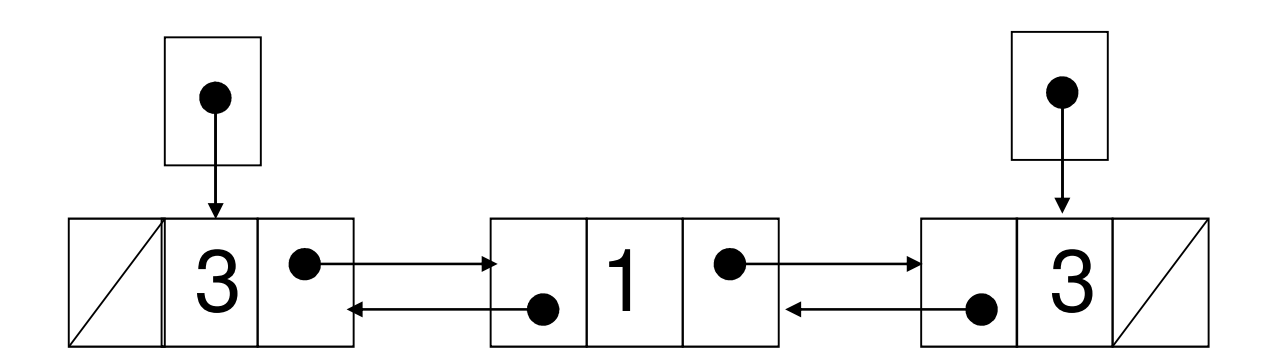

# **Úloha 2**

- • naimplementujte spojový seznam (jednosměrně nebo obousměrně vázaný), do kterého se ukládají jména a telefonní čísla
- • naimplementujte tyto procedury a funkce:
	- inicializace prázdného seznamu
	- test, zda je seznam prázdný
	- vložení záznamu na konec seznamu
	- vložení záznamu za prvek (parametrem je ukazatel na prvek, za který se vkládá, a nové jméno a telefonní číslo)
- hledání záznamu (podle jména i telef. čísla) vrací ukazatel na záznam, pokud není v seznamu, vrací NULL
- zjišt ění ukazatele na první záznam
- zjišt ění ukazatele na následující záznam
- výmaz prvku (parametrem je ukazatel na existující prvek, který se má vymazat)
- zrušení celého seznamu
- • napište jednoduchou konzolovou aplikaci pro otestování implementace seznamu; data zadávejte z klávesnice–nemusíte využít všechny funkce